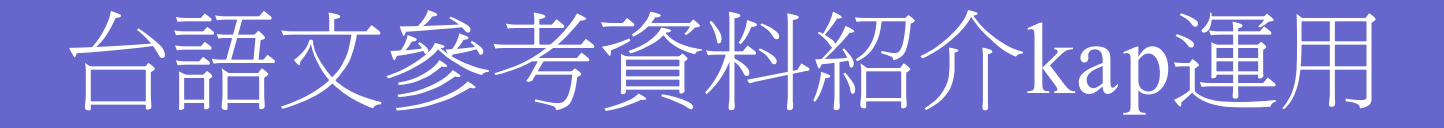

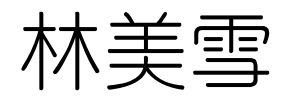

#### 2010.9.21

#### Tâi-gí軟體kap網路資源紹介

大綱 (Outline) —

- $\bullet$ Tâi-gí Unicode 字型(字體)
- $\bullet$  Taiwanese package
	- 台語輸入法

 $\bullet$ 

 $\bullet$ 

- 台語文網站簡介
	- (線頂字辭典工具、台語文章…)

## Tâi-gí Lô-Má-Jī Hû-hō (POJ)

- $\bullet$  á à  $\tilde{a}$   $\bar{a}$  a  $\acute{A}$   $\acute{A}$   $\hat{A}$   $\tilde{A}$   $\tilde{A}$   $\tilde{A}$
- $\bullet$  iiîtititi
- $\bullet$  ú ù û ū u Ú Ù Û Ū U
- $\bullet$  éèêēeé $\triangle$ ÈÈÈĒÉ
- 
- $\bullet$   $\acute{\sigma}$   $\grave{\sigma}$   $\acute{\sigma}$   $\acute{\sigma}$   $\acute{\sigma}$   $\acute{\sigma}$   $\acute{\sigma}$   $\acute{\sigma}$   $\acute{\sigma}$   $\acute{\sigma}$   $\acute{\sigma}$   $\acute{\sigma}$   $\acute{\sigma}$   $\acute{\sigma}$   $\acute{\sigma}$   $\acute{\sigma}$
- ng ng ng ng Ng Ng Ng Ng

 $\mathbf n$ 

 $\hat{m}$  m  $\hat{m}$   $\overline{M}$   $\overline{M}$   $\overline{M}$   $\overline{M}$ 

#### Taigi Unicode 字型下載

 台語信望愛網站 [http://taigi.fhl.net/TP/taigi\\_unicode\\_font.htm](http://taigi.fhl.net/TP/taigi_unicode_font.htm) ● 請download「Taigi Unicode 2.0」了後,用 「控制台」→「字型」→「檔案/安裝新字型」來 安裝。 挑選檔案類型為「True Type字型檔案」 Taigi Unicode 。請用「[Taigi Unicode](http://taigi.fhl.net/TP/taigi_unicode.html)字型試 [驗](http://taigi.fhl.net/TP/taigi_unicode.html)」來檢查安裝有成功--無 。 ● 網站就不會再出現「台語第8聲調號」及「o<sup>.</sup>」的 那一「"等符號,無端變成空白空格的慘狀。  $\bullet$ 順應潮流,方便好用好看 。

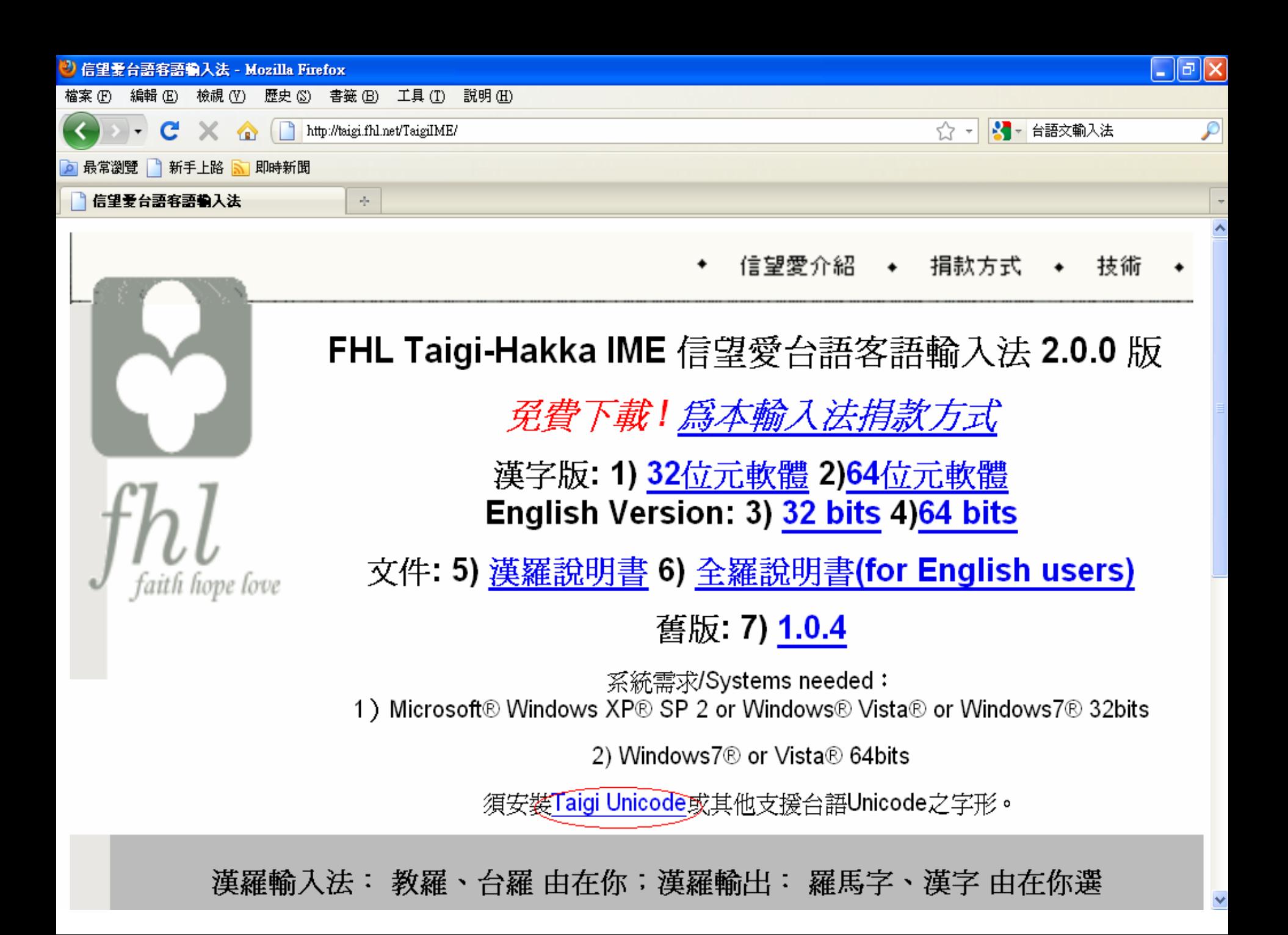

# **Taiwanese Package 2.10**

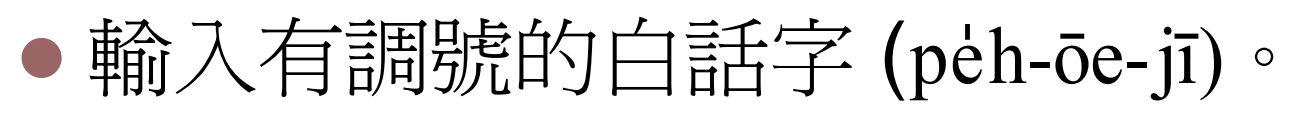

- $\bullet$ 轉換數字為調號或調號為數字。
- ●轉換原本TP1.50至TP2.10(支援 Unicode) 。
- 配合Taigi Unicode, Taiwanese Serif, Taiwanese Fixed 的字型, 早現完整的全 羅文章。

● 適用Windows xp sp2 kap Office 2003 以 上版本。

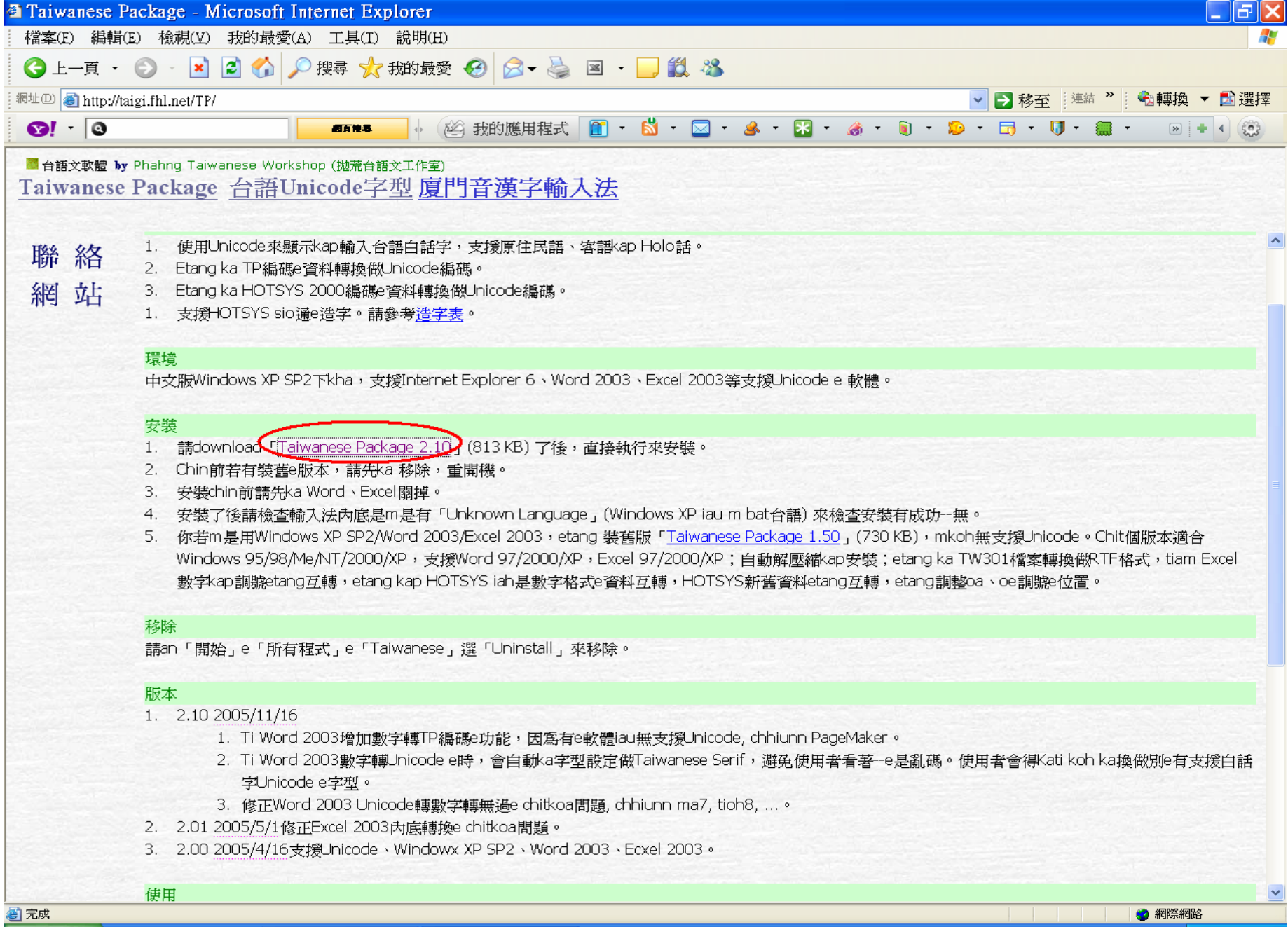

# 安裝**Taiwanese Package 2.10**

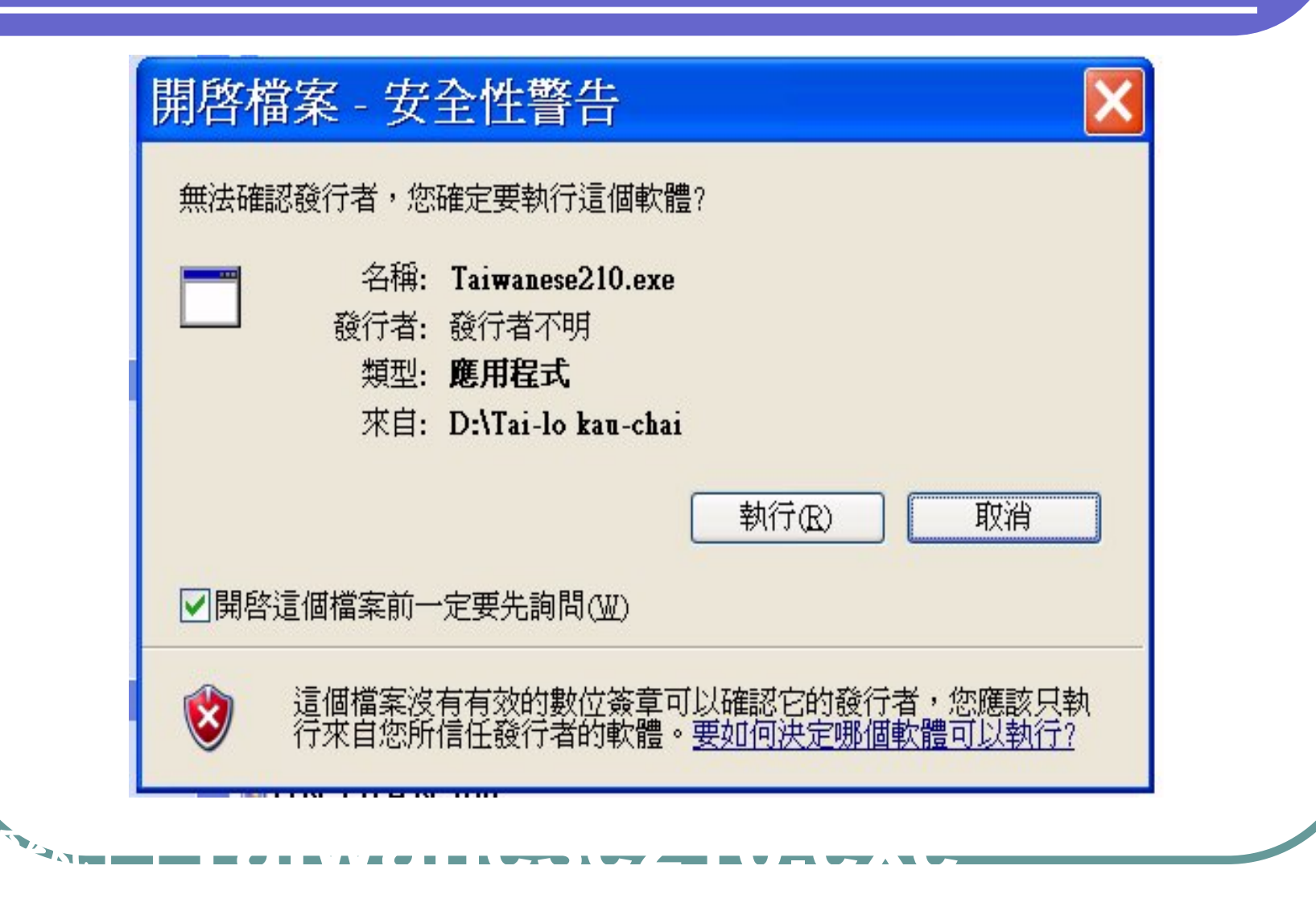

#### Taiwanese Package 2.10

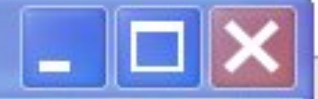

# 抛荒台語文工作室 Phahng Taiwanese Workshop

Taiwanese Package 2.10

Taiwanese Package 2.10 support Taiwanese Unicode continue setup?

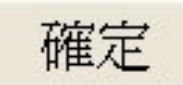

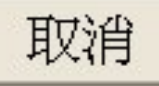

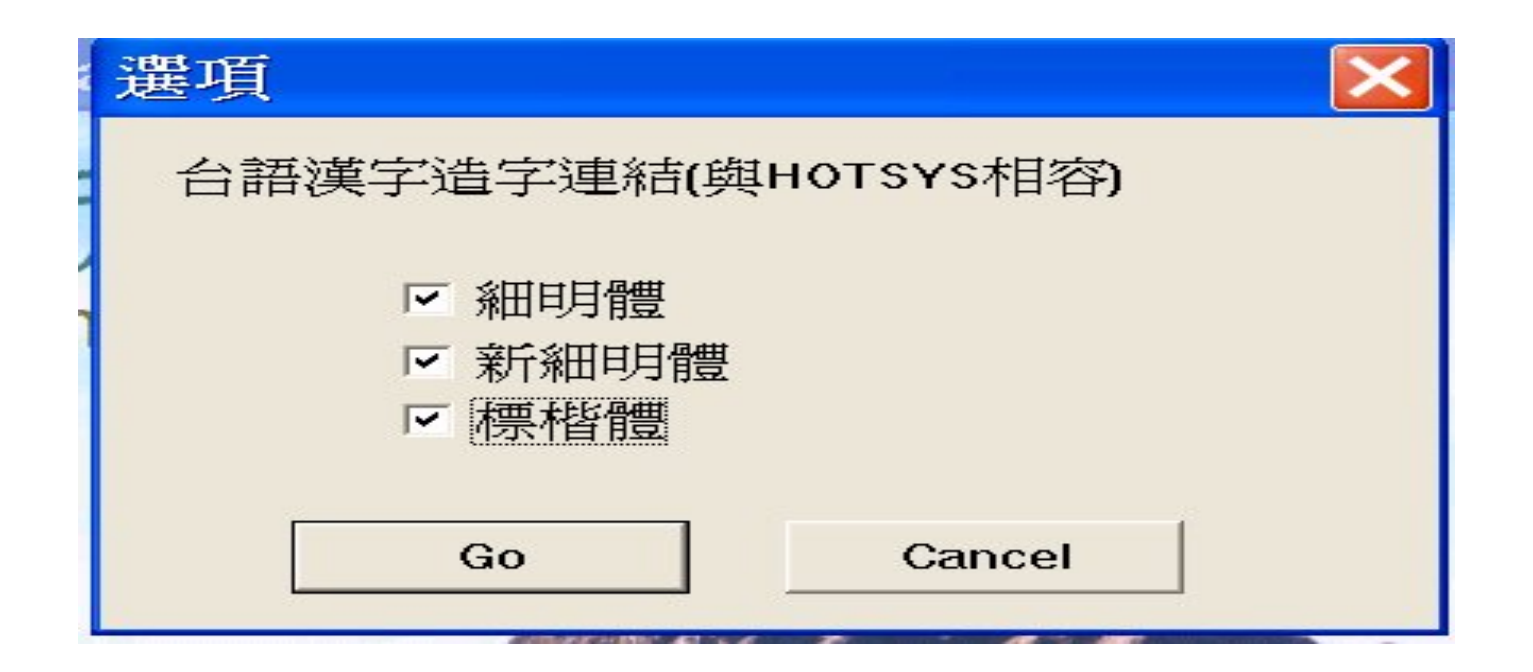

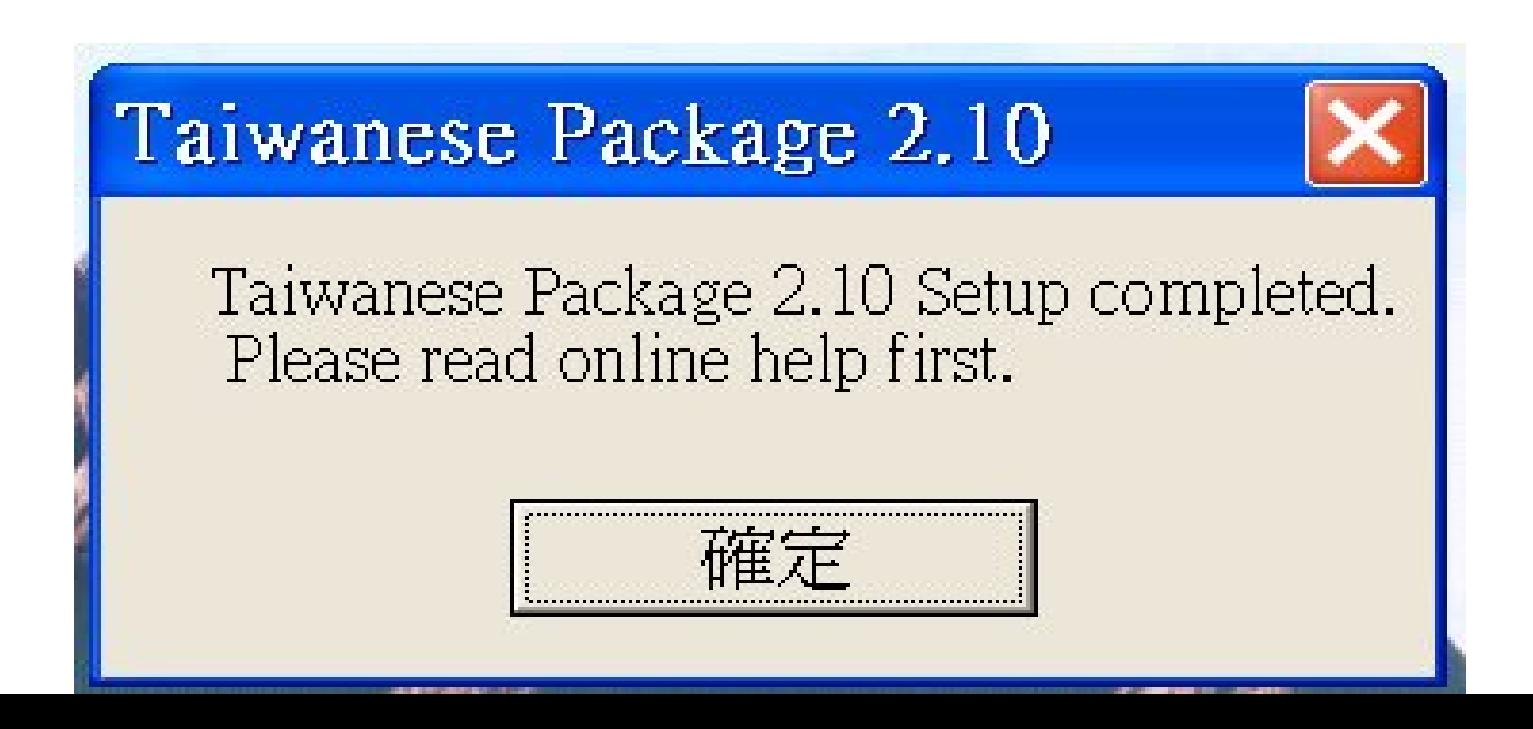

# 檢查 Taiwanese Package

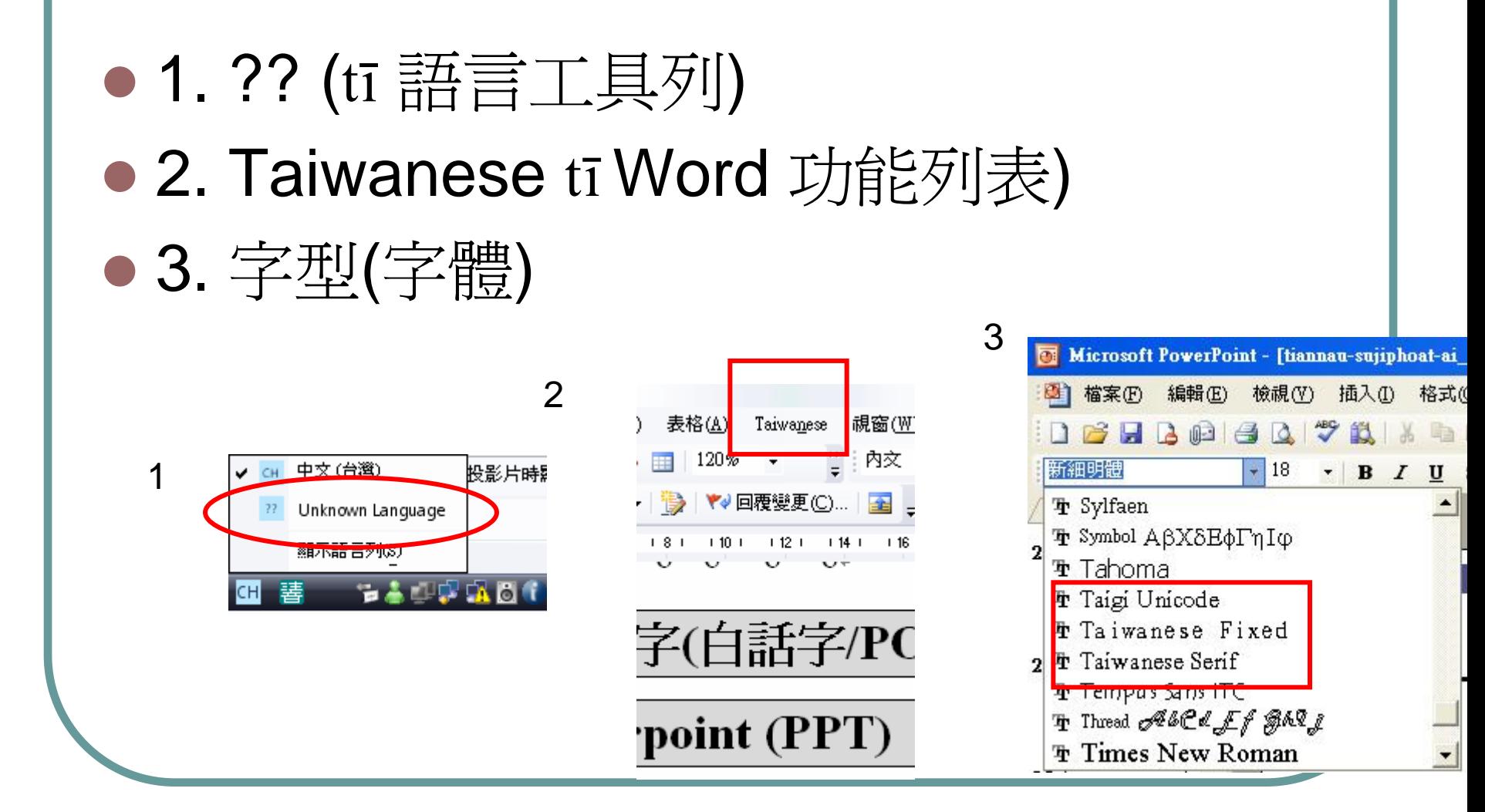

# TP2.10 搭配Word2003 畫面

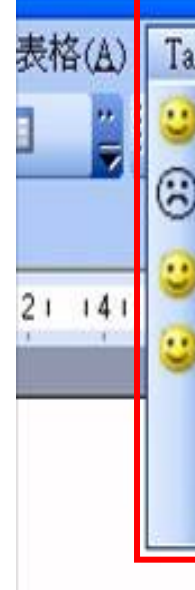

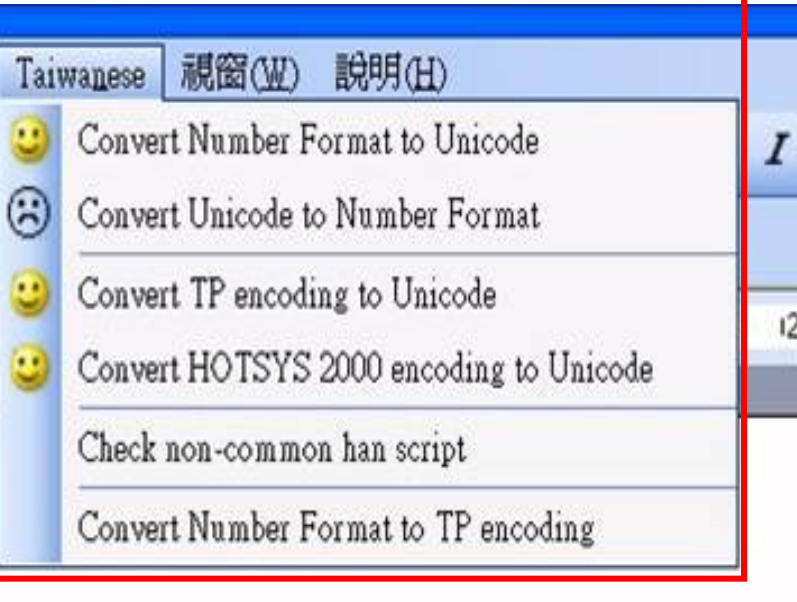

# TP2.10 調符直接phah

- Tiàm支援Unicode <sup>ê</sup> 文書軟體
- Unknown Language
- ● 語言列選擇?? Unknown Language
- 先phah母音, chiah chhih聲調,
	- 像Tâi-ôan  $(\overleftrightarrow{\Box}$  灣) tō chhih 「T a ^ i o ^ a

#### $n_{\perp}$

- $\bullet$ ● Holo話 ê 葫蘆點, chhih 「q」,
	- ●「鼻音化」 chhih 「x」

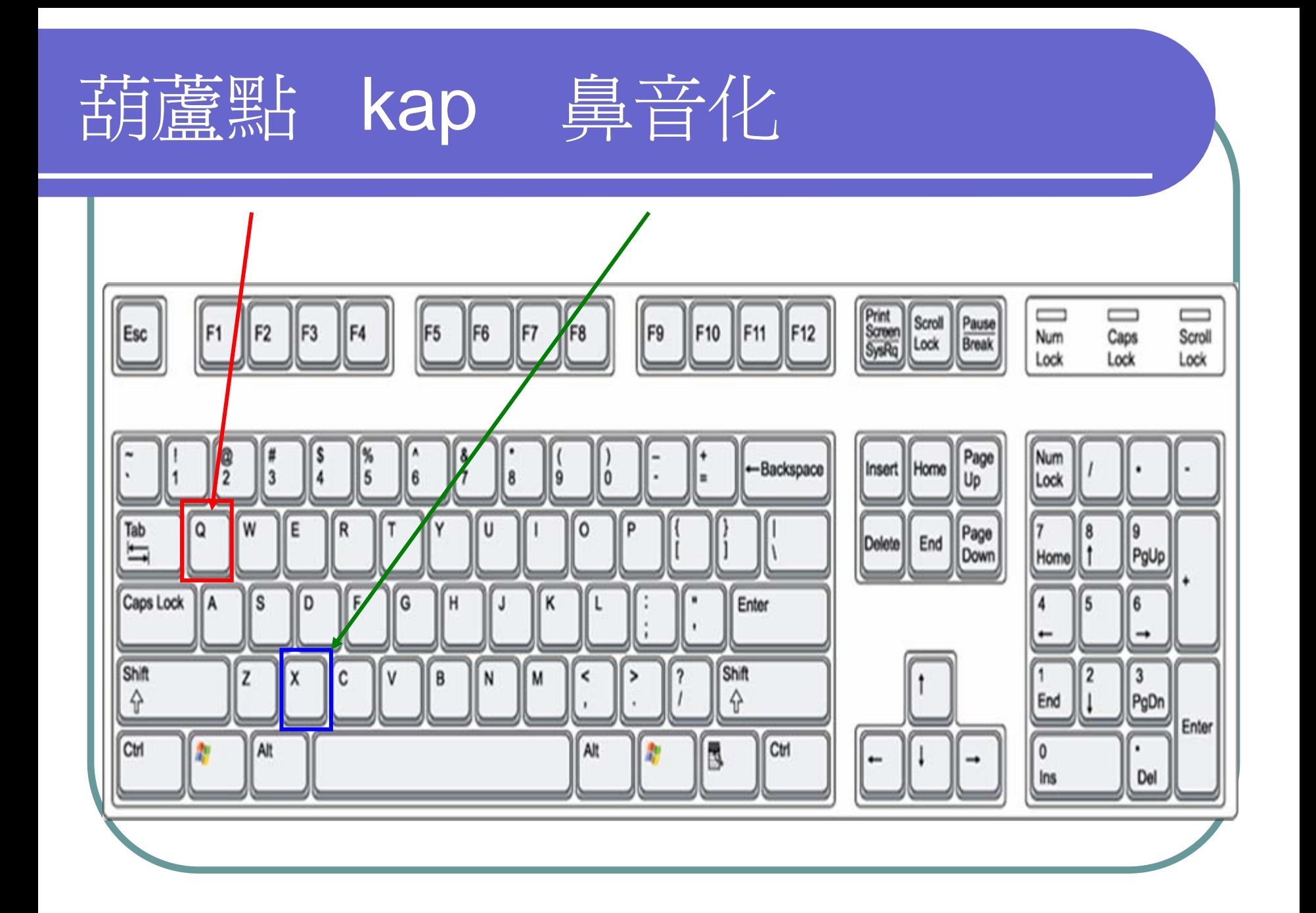

# Word

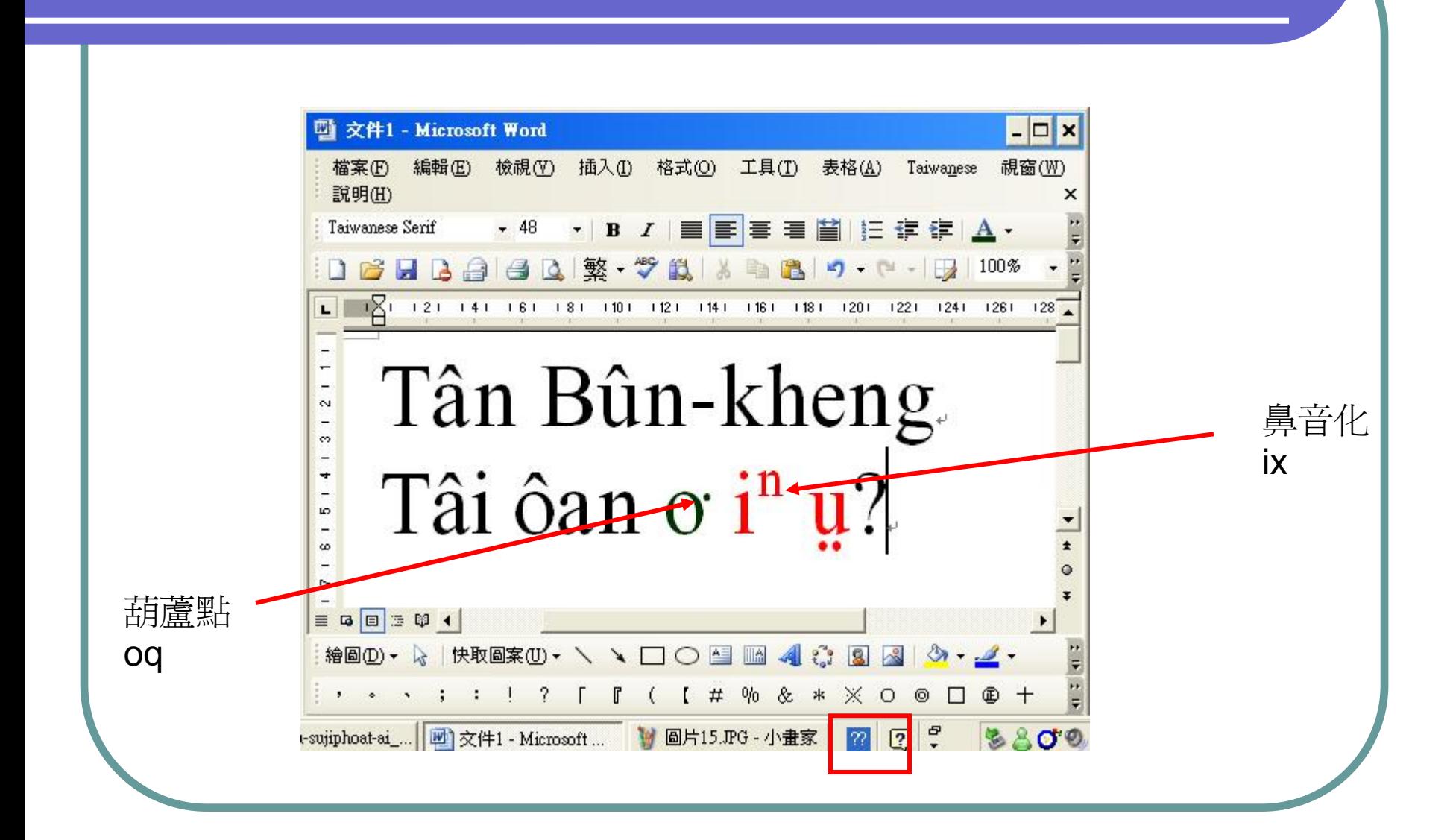

# **聲調phah-hoat**

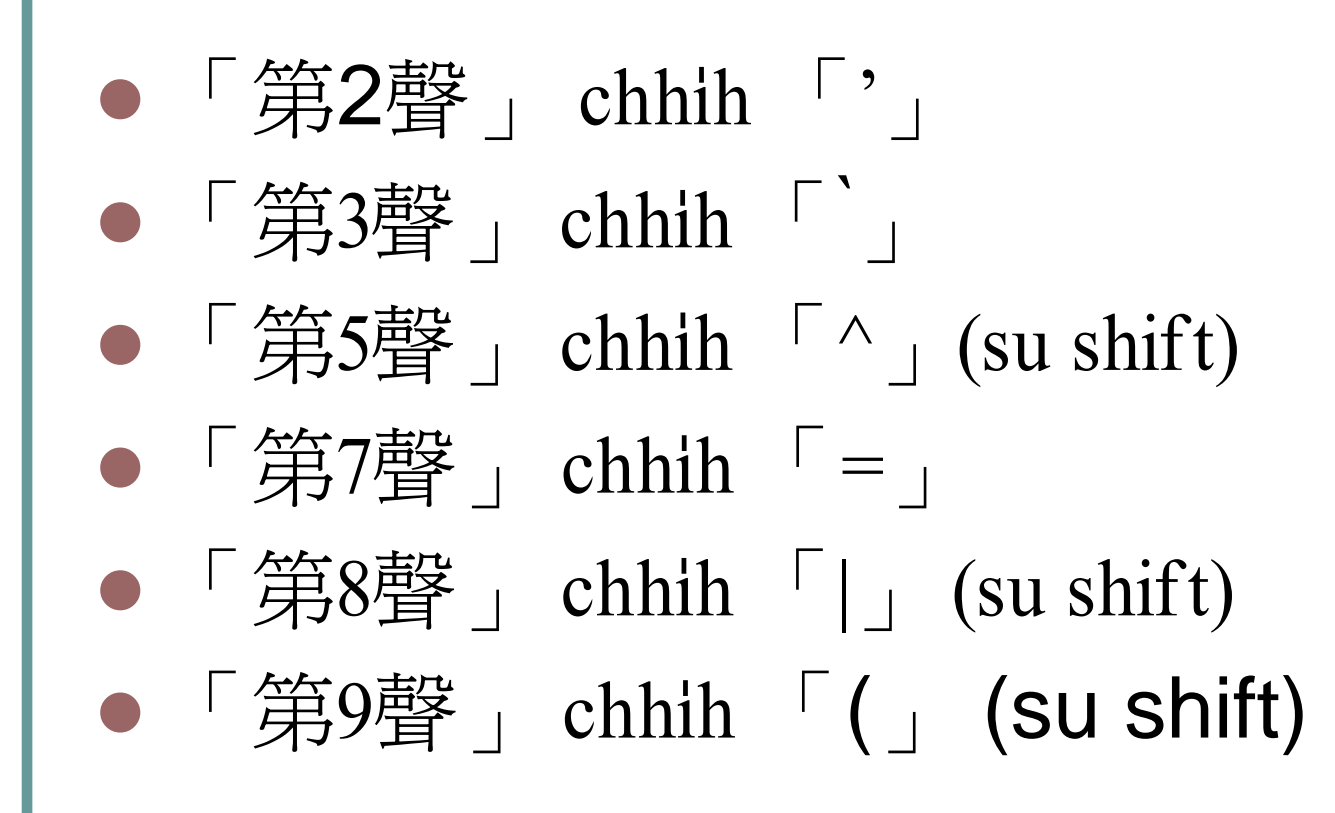

# 2 3 5 7 8 9 聲調phah-hoat

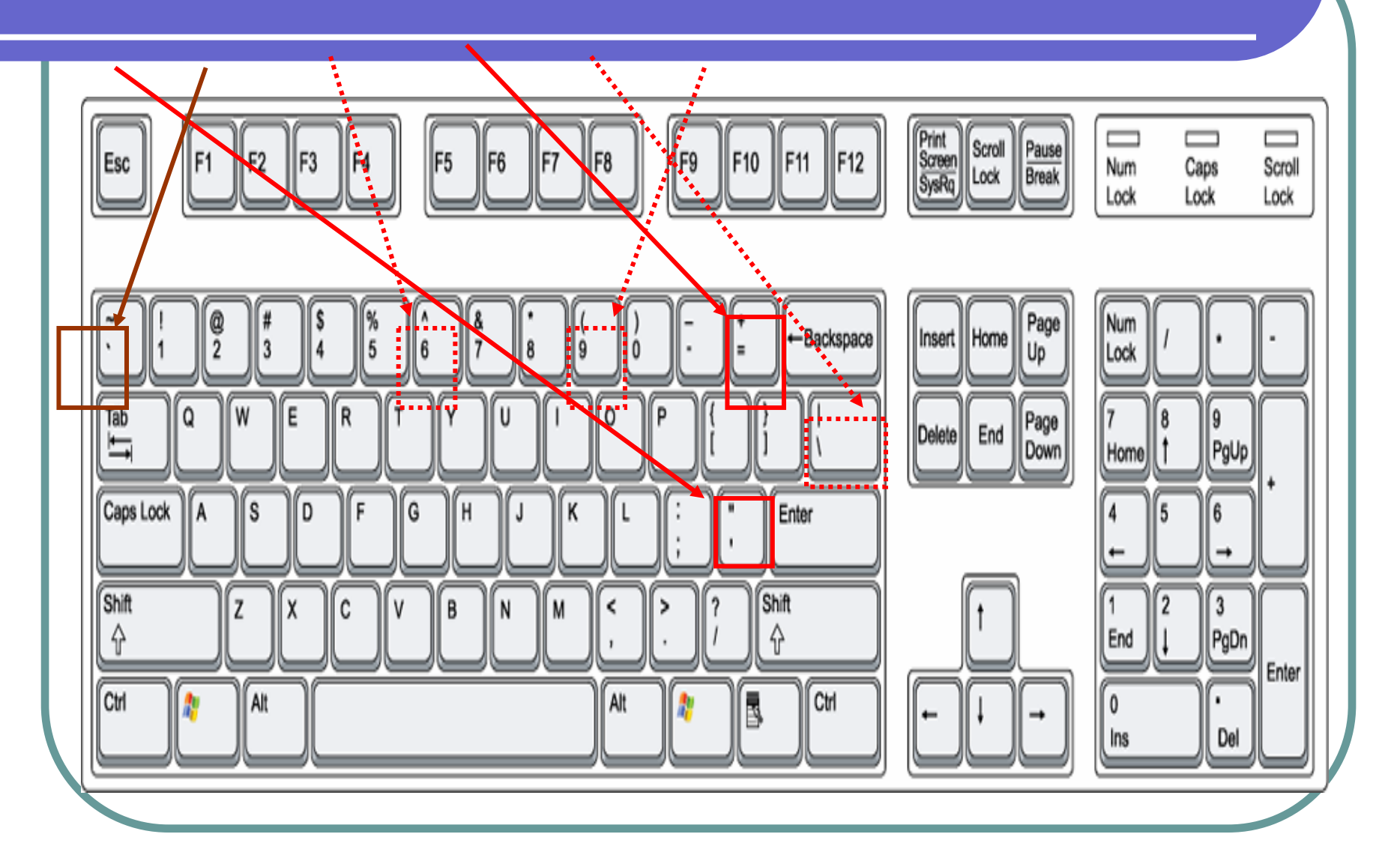

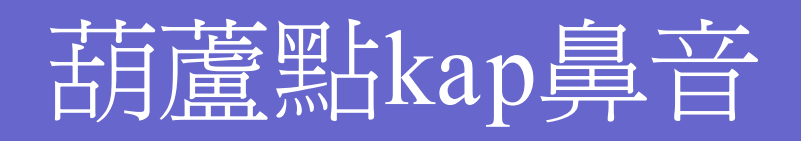

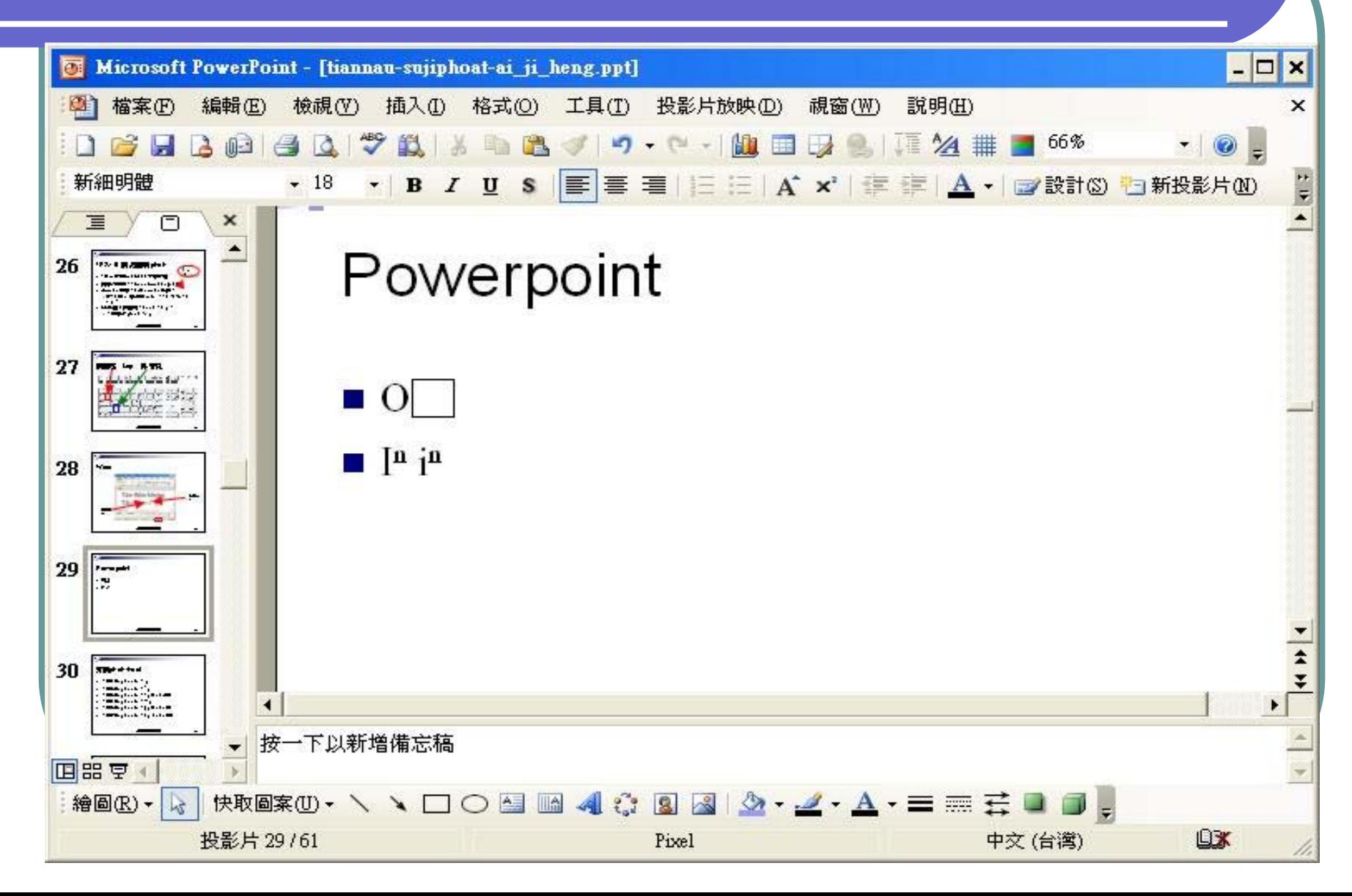

## 別位**PPT**無**TP**字型,beh án-chóa<sup>n</sup>?

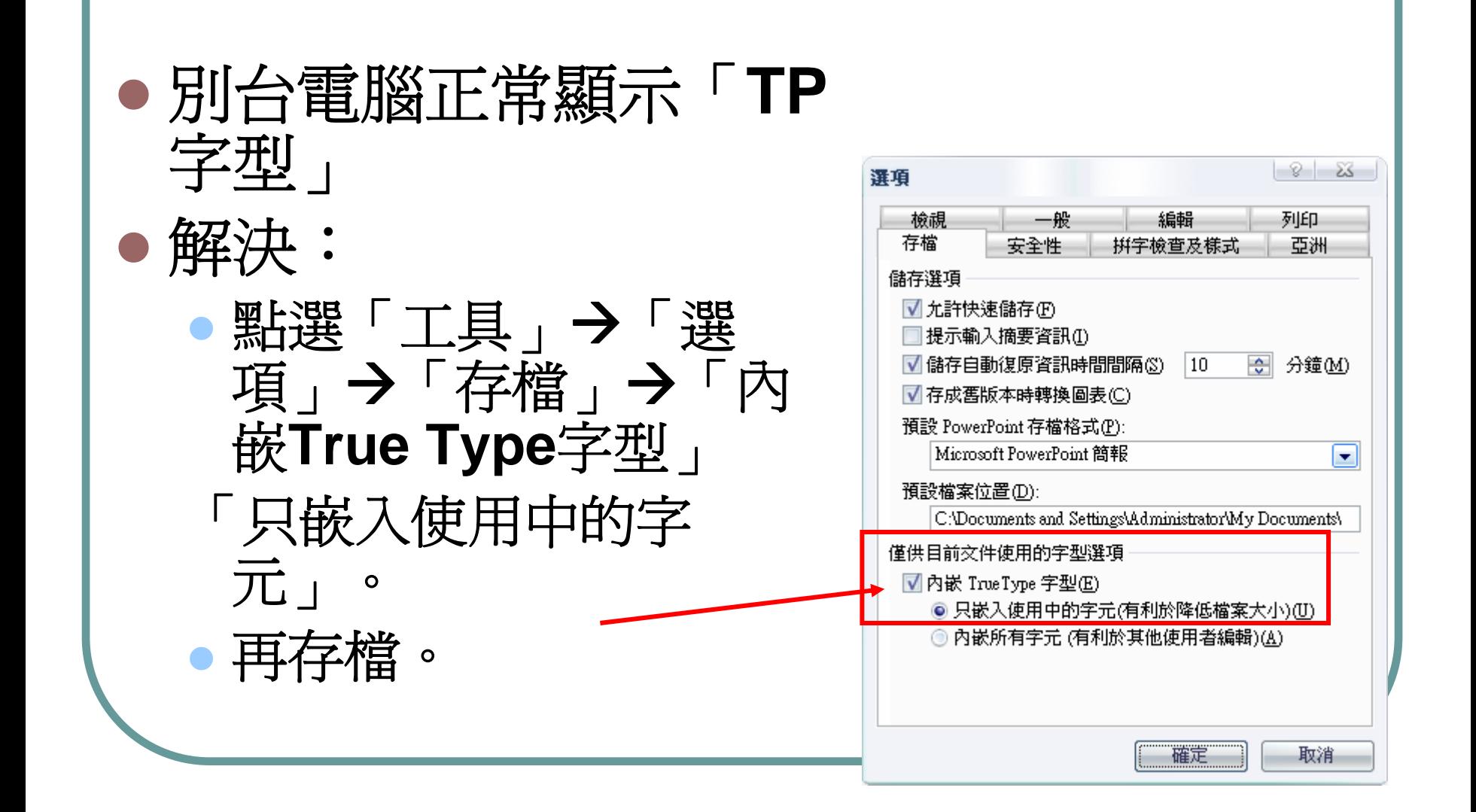

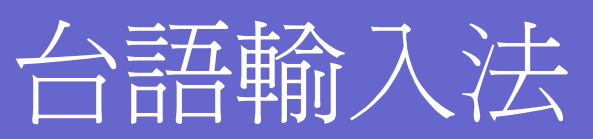

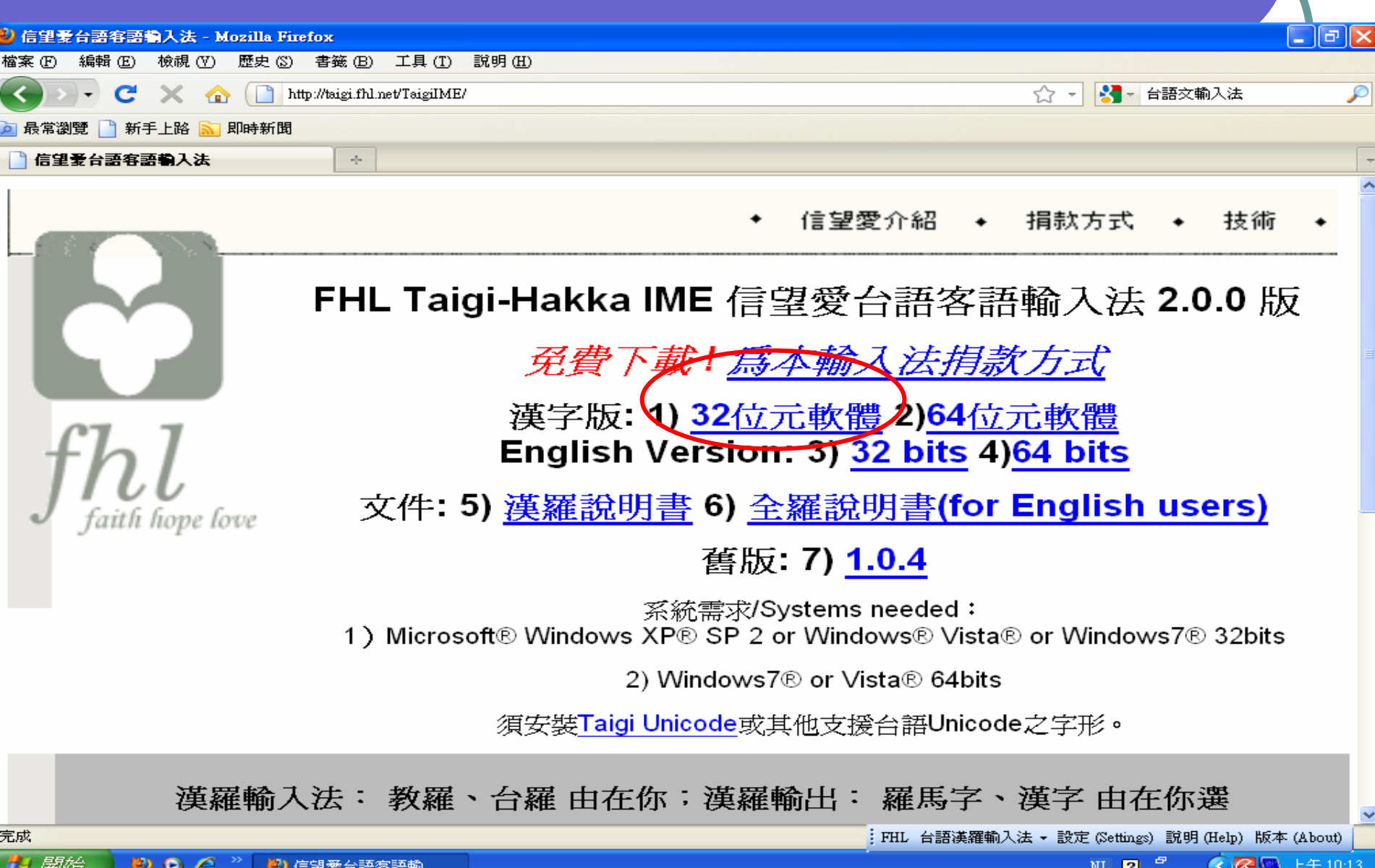

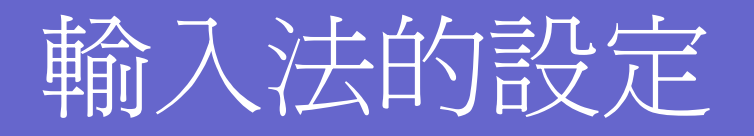

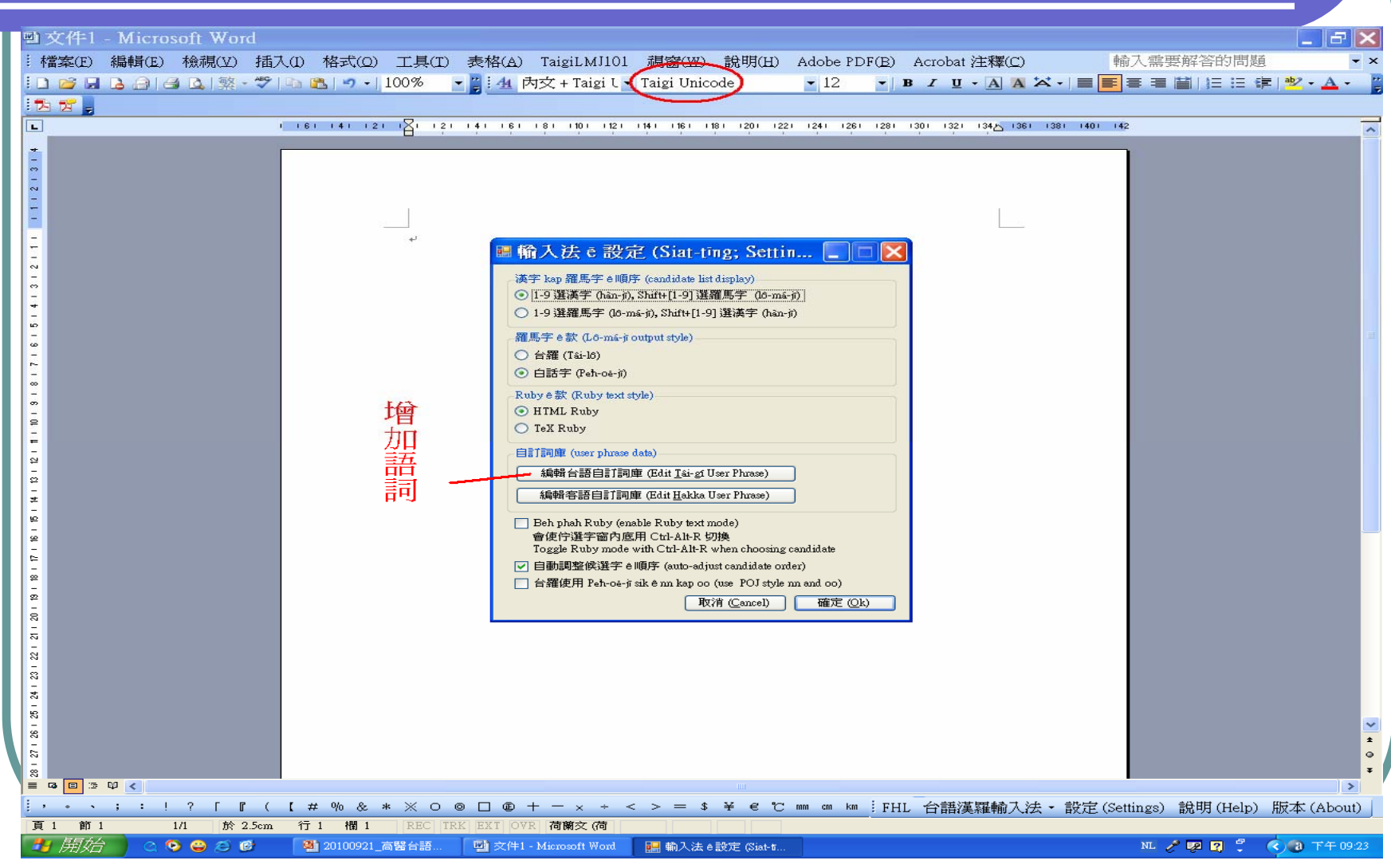

台語文主要網站

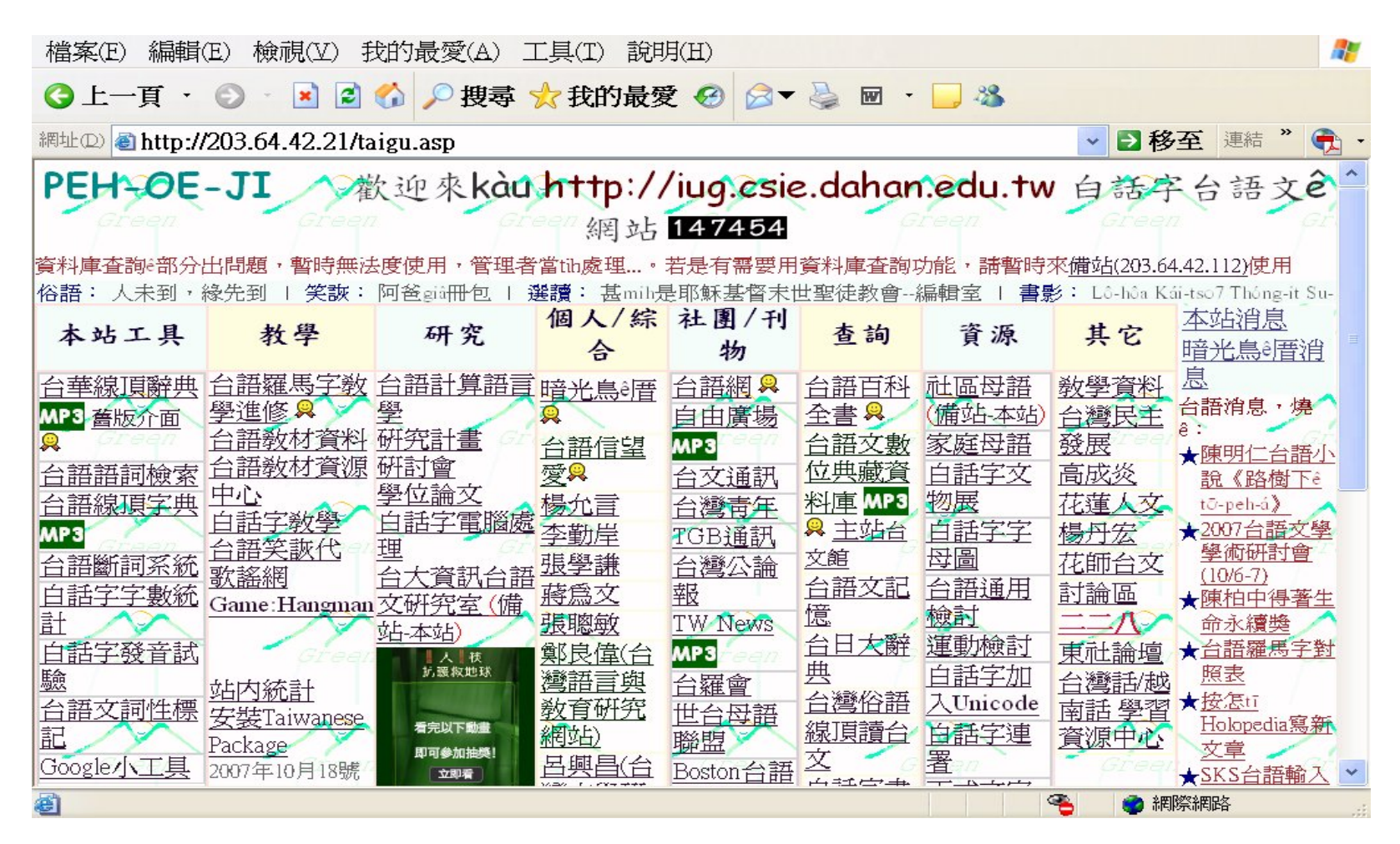

楊允言網站:<http://203.64.42.21/taigu.asp>

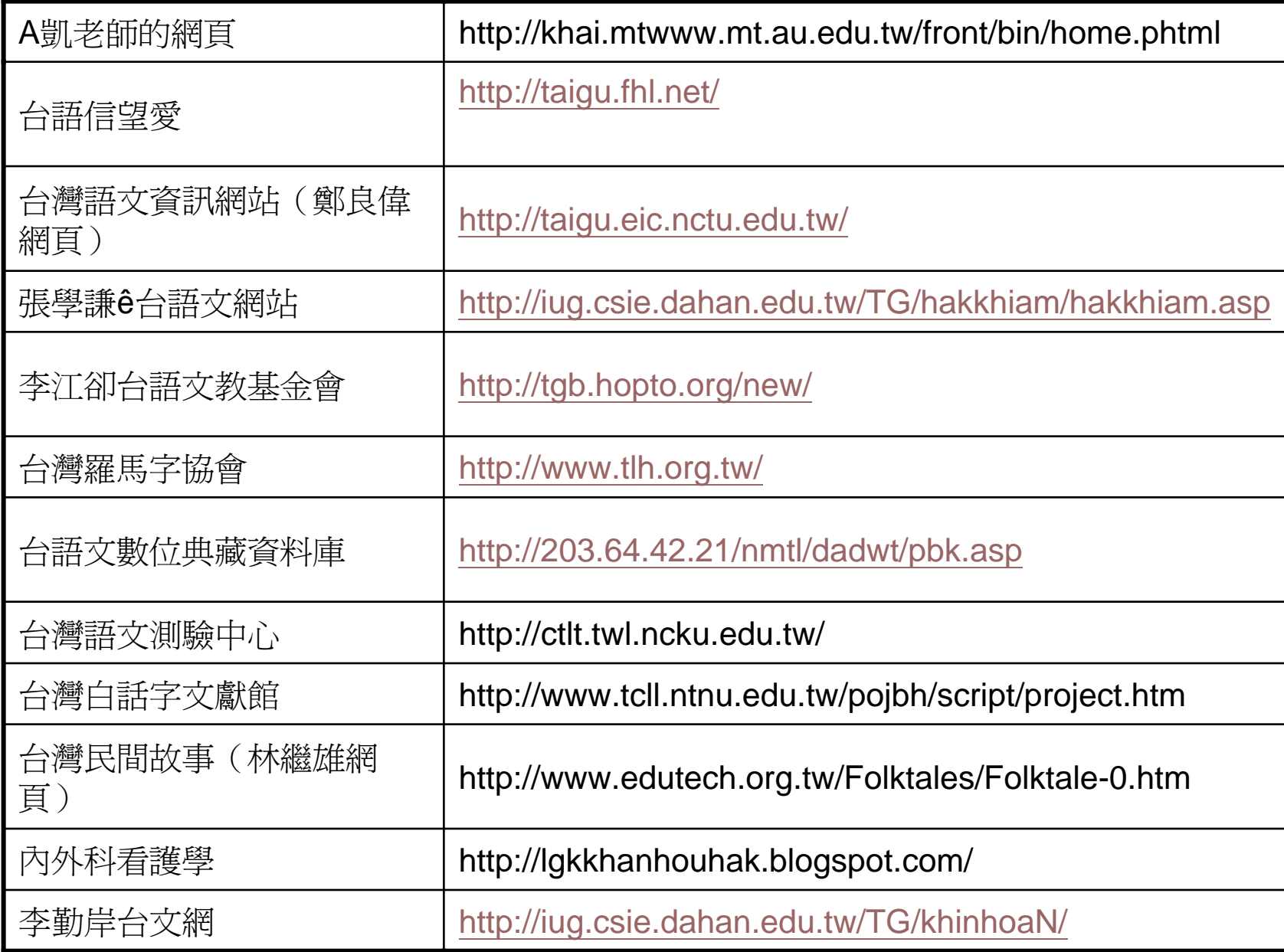

台語文主要網站 台語文主要網站

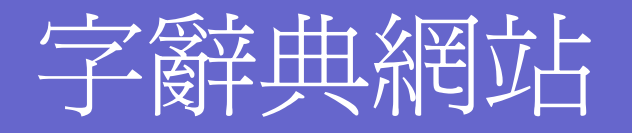

## 台語線頂字典 <http://203.64.42.112/TG/jitian/tgjt.asp> 台文**/**華文線頂辭典 **[http://203.64.42.112/iug/Ungian/soannteng/ch](http://203.64.42.112/iug/Ungian/soannteng/chil/Taihoa.asp) [il/Taihoa.asp](http://203.64.42.112/iug/Ungian/soannteng/chil/Taihoa.asp)** ▶台語摘譯台日大辭典 **<http://taigi.fhl.net/dict/>** 台灣閩南語常用詞辭典 **http://twblg.dict.edu.tw/tw/index.htm**

# 台文/華文線頂辭典

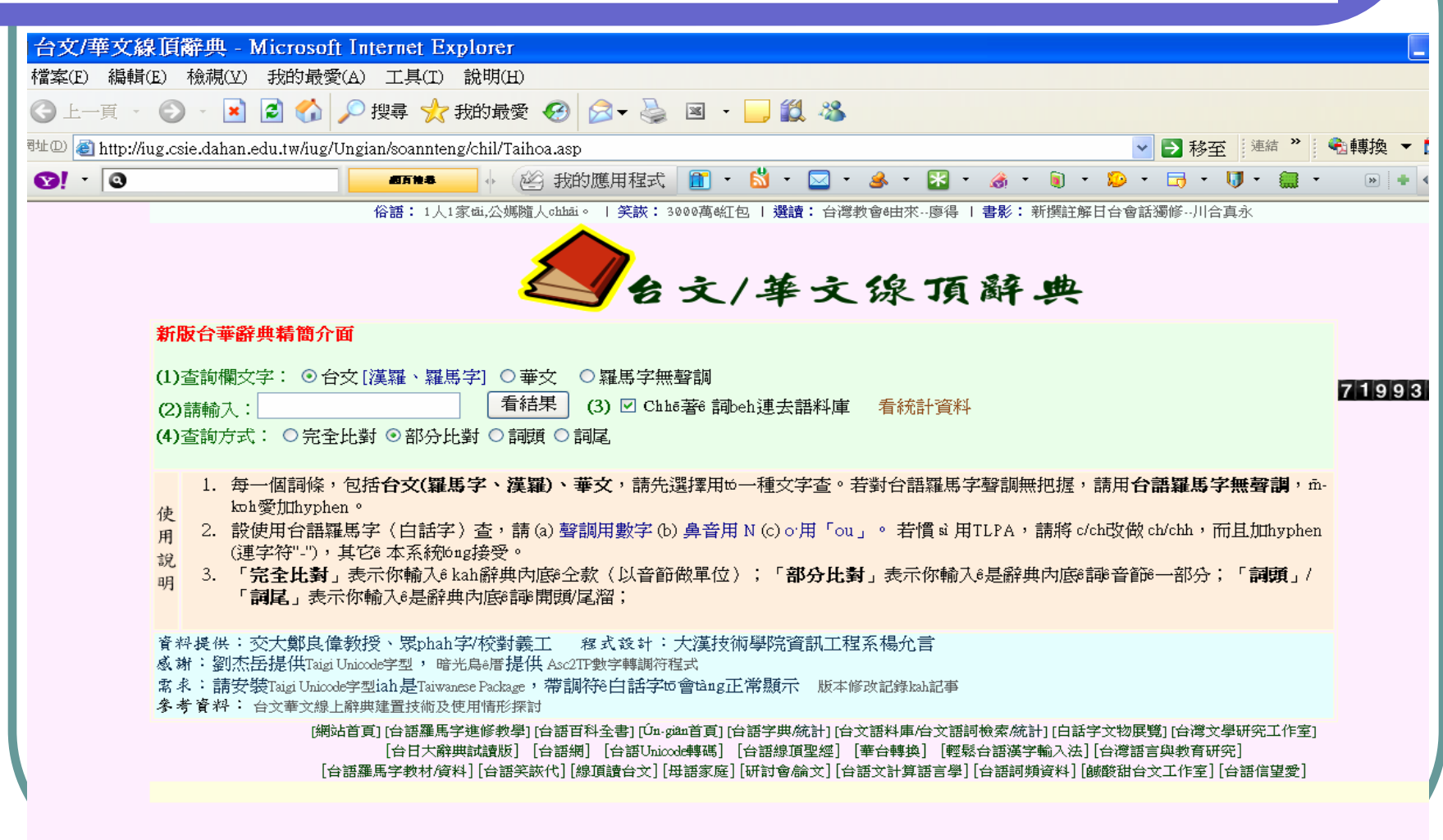

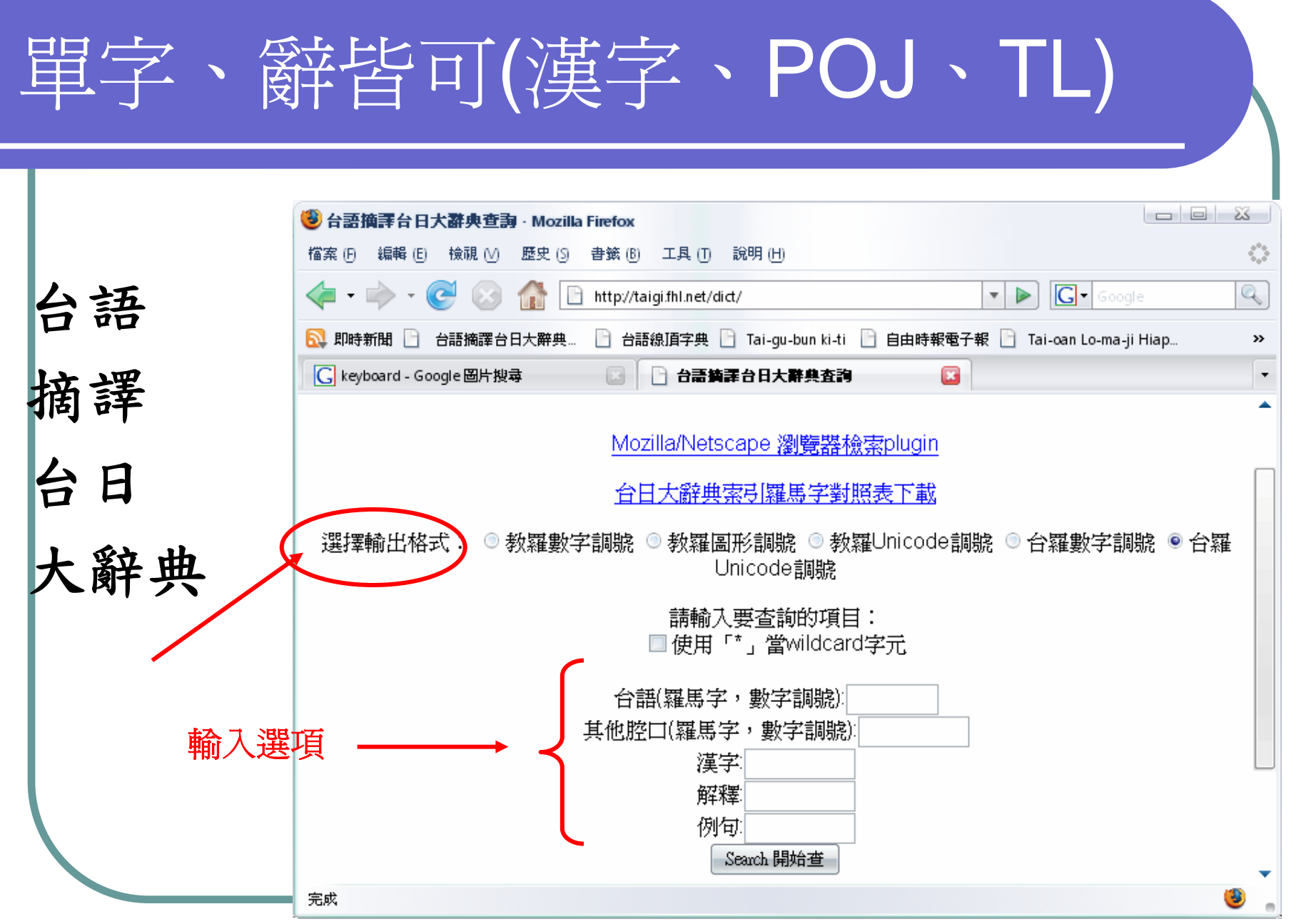

Ξ

使用例

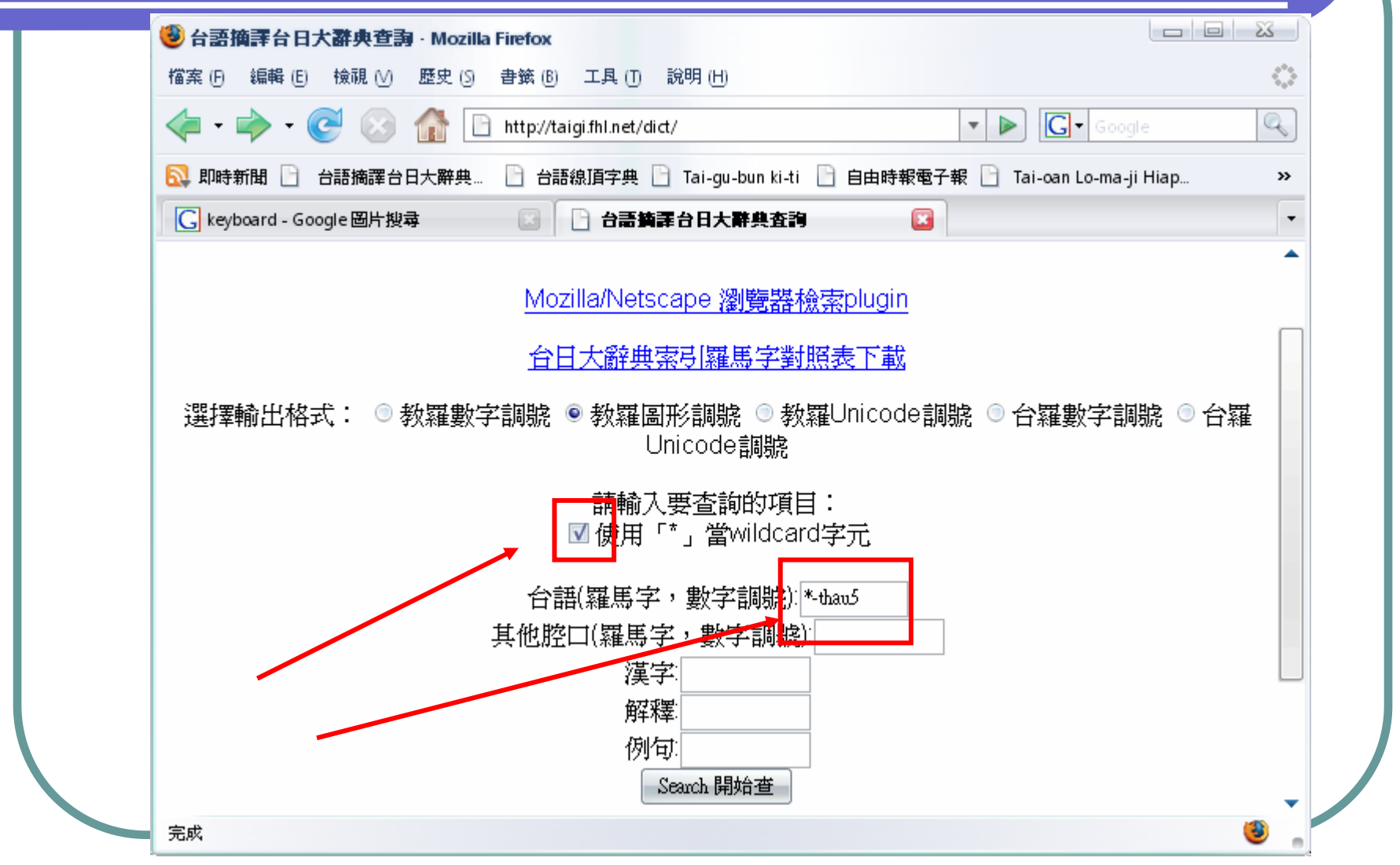

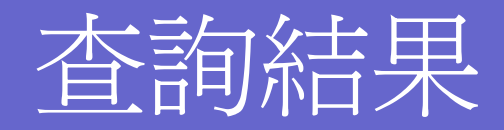

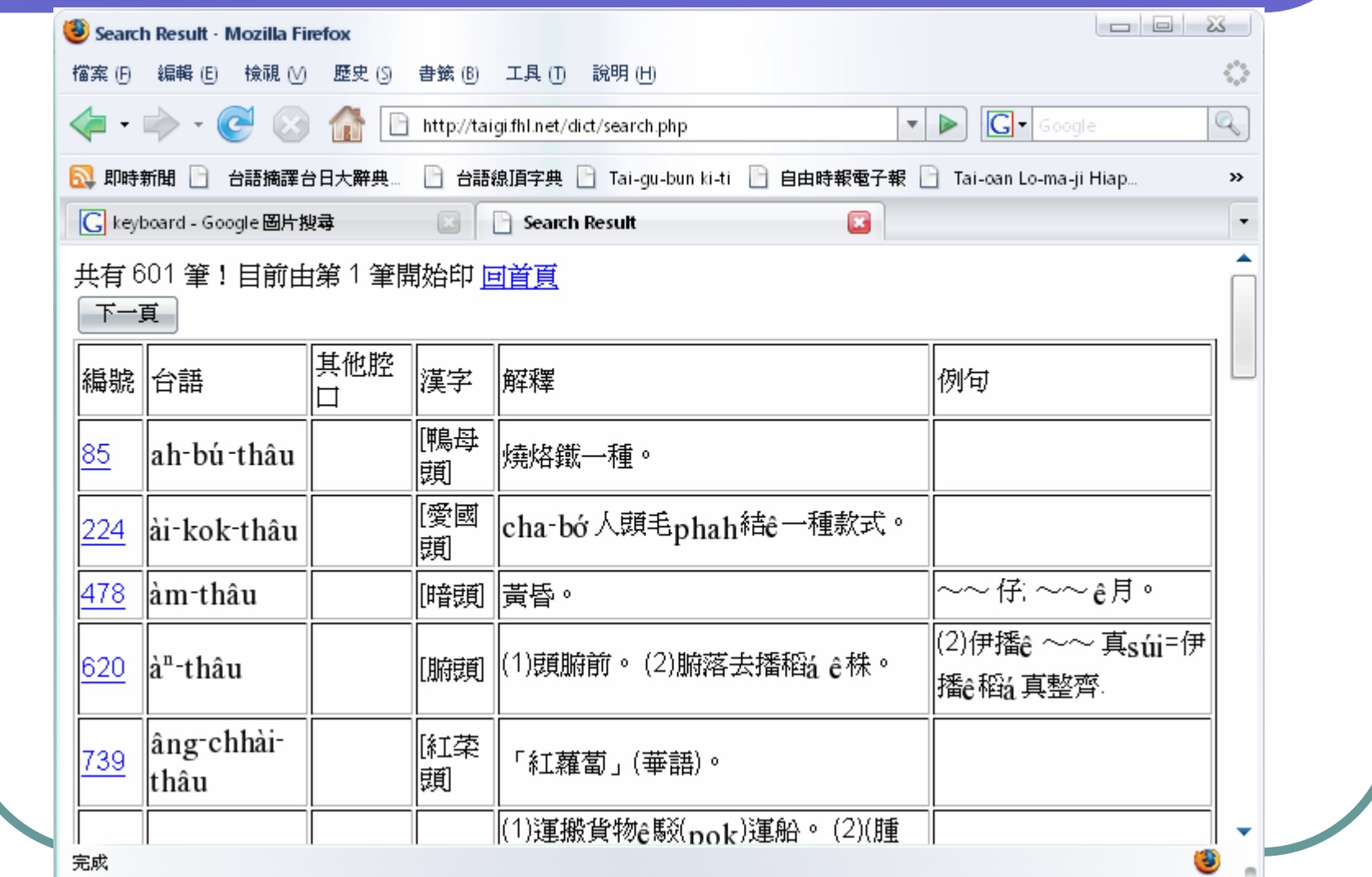

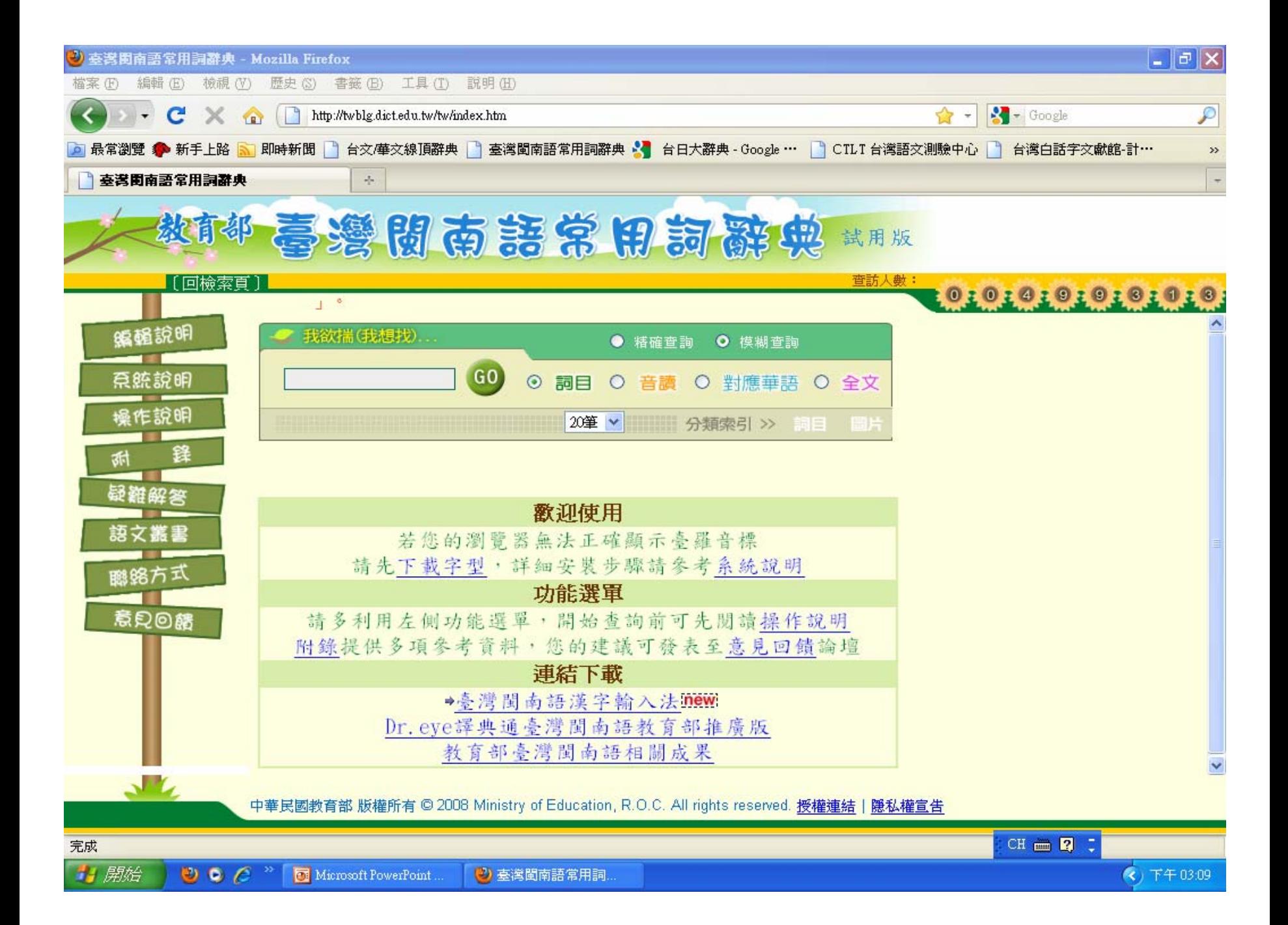

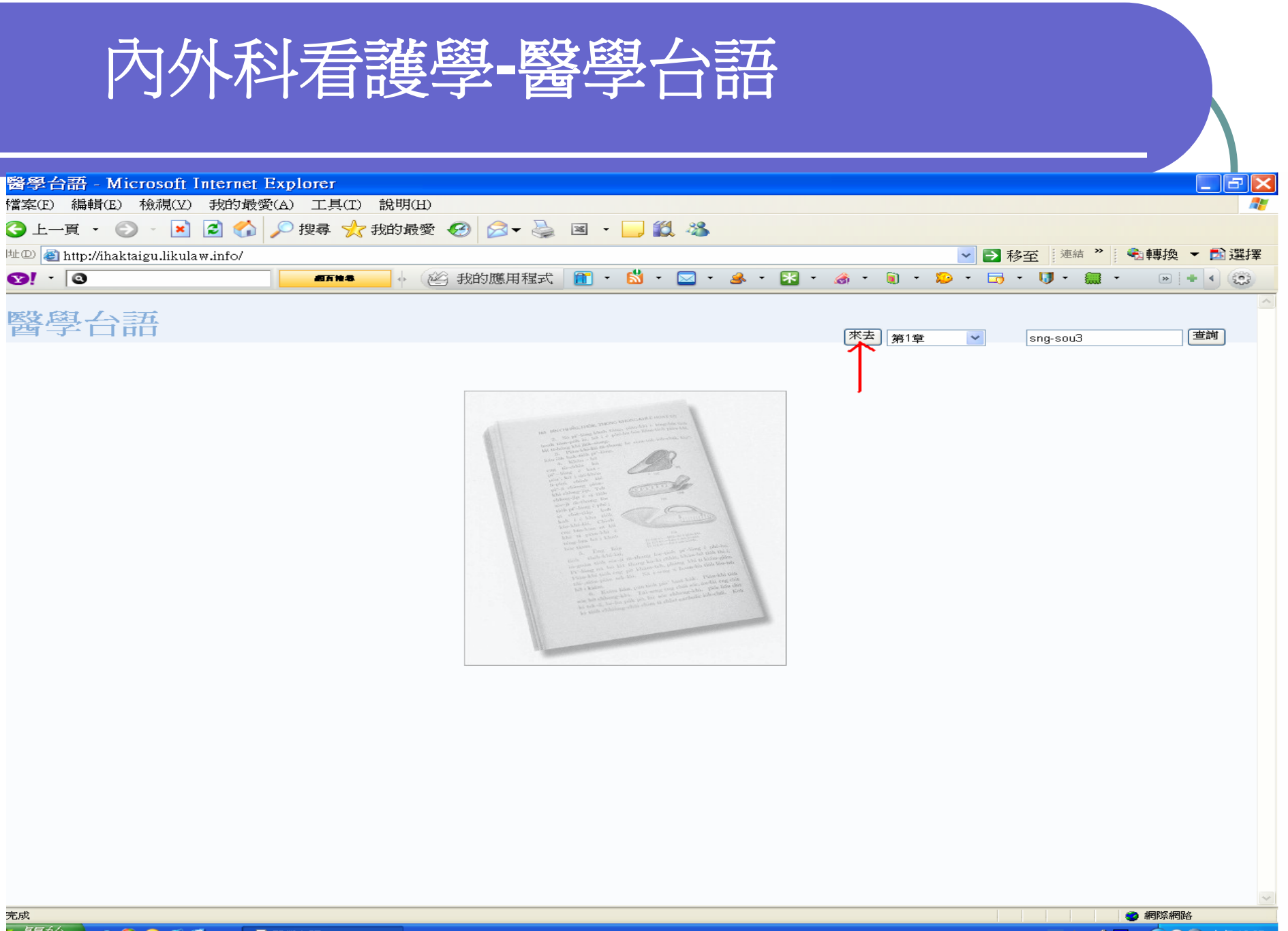

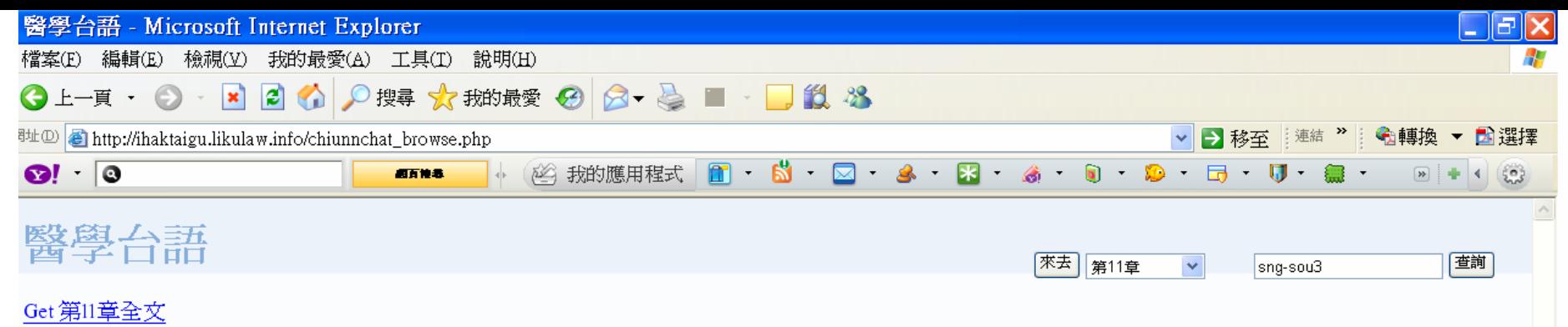

#### 1 2 3 4 5 6 7 8 9 10 11 12 13 14 15 16 17 18 19 20 21 22 23 24 25 26 27 28 29 30 31 >

 $\circ$ 企 128.0 Kbps

Khan3-hou7 2 ii7 si7 sim2-mih8 koe2-seh ? "Khan3" chiu7-si7 khoann3-kou3, tioh8 khoann3 ia7 tioh8 kou3. "Hou7" -ji7 si7 po2-hou7, pang-chan7; i3-su3 si7 ho2 lang5 tioh8 chiau3-kou3 pinn7-lang5, iong2-kiann7 e5 lang5 tioh8 po2-hou7 u7 pinn7 e5 lang5. U7 lang5 teh kong2 khan3-hou7 e5 chit-bu7 si7 ha7-chian7 e5 kang. Khi2-chhou khi2 chhou lan2 tiohS chai khan3-hou7 e5 chit si7 chin-kui3-e5, long2 si7 teh chiau3-kou3 pinn7-lang5. Lan2 tiohS oe7-ki3-tit lan2 e5 Ki2ù-Chu2 ki-tok ti7 se3-kan e5 si5-chun7, sui-bong2 choe3 Siong7-te3 e5 Seng3-e5, iau2-ku2 hoann-hi2 soe2 hakS-seng e5 kha. Hiah e5 hakS-seng si7 ha7-chian7 e5 lang5, tho2-hi5 e5 lang5 chiu7si7. Ti7 Sin-iok Seng3-chheh Iok-han7 Hok-im-toan7 te713 chiunn, 12 chat kau3 17 chat, u7 ki3-chai3-kong2, "Ia7-sou i-keng soe2 hak8-seng e5 kha, chiu7 chheng7 sann, koh-chai3 che7, kong2, Goa2 choe3 an2-ni-sinn, lin2 chai mah? Lin2 chheng-hou goa2 choe3 sian-sinn choe3 Chu2, lin2 sou2 kong2 e5 oe7 tioh8; goa2 chin-chiann3 si7, Goa2 choe3 Chu2, choe3 sian-sinn, iau2-ku2 soe2 lin2 e5 kha lin2 ia7 tioh8 tai7-ke soe2 kha. In-ui7 goa2 eng7 bou5-iunn7 hou7 lin2 khoann3, hou7 lin2 chhin-chhiunn7goa2 sou2 kiann5, lin2 ia7 tioh8 kiann5. Goa2 sit8-chai7 ka7 lin2 kong2, Lou5-pok8 boe7 khah toa7 chu2-lang5; hou7 lang5 chhe e5 lang5, bo5 khah toa7 chhe i e5 lang5. Lin2 na7 chai an2-ni lai5 choe3, chiah u7 hok-khi3."